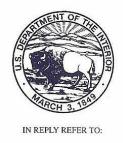

## United States Department of the Interior

U.S. GEOLOGICAL SURVEY

Box 25046 M.S. \_407

Denver Federal Center

Denver, Colorado 80225

## NATIONAL WATER QUALITY LABORATORY TECHNICAL MEMORANDUM 1999.07

May 12, 1999

Subject: New Analytical Services Request Procedures for

National Water-Quality Assessment Program Invertebrate Samples Shipped To the National

Water Quality Laboratory

Effective dates

of change: May 12, 1999

Authors: Stephen R. Moulton II, Supervisory Biologist,

National Water Quality Laboratory, Denver, CO

(smoulto@usgs.gov, 303-236-3493)

Robert S. Williams, Jr., Chief,

National Water Quality Laboratory, Denver, CO

(bobwill@usgs.gov, 303-236-3500)

Timothy L. Miller, Chief,

National Water Quality Assessment Program, Reston, VA (tlmiller@usgs.gov, 703-648-6868)

Revision: None

Beginning June 1, 1999, National Water-Quality Assessment (NAWQA) Program Study Units (SUs) collecting invertebrate samples will be required to fill out the same Analytical Services Request (ASR) forms that are routinely submitted for water sample analysis at the National Water Quality Laboratory (NWQL).

## **BACKGROUND**

In the past, NAWQA SUs have entered and tracked site and sample information via the NWQL Biological Unit (BU) web site at

http://wwwnwql.cr.usgs.gov/USGS/bqau\_home.html

This practice was referred to as completing a "BU ASR" for invertebrate samples. However, this practice did not support electronic login and billing of invertebrate samples. Recently, efforts to standardize BU invertebrate sample login and billing practices with those used for water samples

have been completed. As a result, a standard NWQL ASR form must accompany each invertebrate sample sent to the NWQL for analysis. This form is available as a Framemaker file (file name: NWQL-ASR) or it may be obtained from the District Water Quality (QW) Specialist.

Information on completing this form may be found in NWQL Technical Memorandum 95.04 at the following web site:

http://wwwnwql.cr.usgs.gov/USGS

Anyone unfamiliar with the standard NWQL ASR process is encouraged to consult the District QW Specialist.

## NOTES FOR COMPLETING THE NWQL ASR FORM

1. In the section on the ASR form marked "SCHEDULES, FIELD, AND LABORATORY CODES," a lab code must be entered for each sample. The only two lab codes available for NAWQA invertebrate samples are:

Labcode 2172 for Richest Targeted Habitat (RTH) Invertebrate Samples

Labcode 2176 for Qualitative Multihabitat (QMH) Invertebrate Samples

2. In the section on the ASR form marked "BOTTLE TYPES," the number of bottles for each sample component must be indicated in the space marked "OTHER."

For example, for a single RTH and QMH sample where the SU biologist collected a single mainbody, large-rare, and elutriate component for each sample, this information should be entered as listed in the following example:

1-IRM, 1-IRL, 1-IRE

1-IQM, 1-IQL, 1-IQE

where, IR = invertebrate RTH sample, IQ = invertebrate QMH sample, M = main-body component, L = large-rare component, and E = elutriate component.

Study Units will still need to continue entering their site and sample information via the BU web site until the NAWQA biological transactional data base is available for entering and tracking site/sample data. Use of the NWQL ASR will not supplant the process for entering site and sample information.

For questions, please contact Steve Moulton or Marcia Siebenmann (msieben@usgs.gov, 303-236-3491)

/signed/ Robert S. Williams, Jr., Chief National Water Quality Laboratory Branch of Analytical Services

Distribution: E and http://wwwnwql.cr.usgs.gov/USGS